# Operating systems. Lecture 4

## Michał Goliński

## 2018-10-23

## **Introduction**

## **Recall**

- Filesystems
- Virtual File System
- Processing text in bash
	- **–** cat, od, base64
	- **–** head, tail, split, csplit
	- **–** sort, uniq
	- **–** cut, paste, join
	- **–** tr, grep, sed

## **Questions?**

## **Plan for today**

- Virtual memory
- Revisiting regular expressions
- bash
	- **–** variables
	- **–** expansion
	- **–** loops
	- **–** conditionals

# **Virtual memory**

## **Introduction**

Arguably the most important resource in a computer is the memory. Running processes have to fit in the available memory (as the CPU can only operate on data in memory).

## **Problems to solve**

- Memory contains data and code mixed together. For this reason moving process's data in memory for defragmenting would be very difficult.
- All program have a so-called *entry point* (the memory address of the first instruction). Different programs might use the same entry point.
- One process should not be able to read memory of another process (security).
- Many programs claim they need more memory they actually use. It might be a good idea to be able to overcommit.
- Multiple programs use the same library it would be beneficial for them to share just one copy of this library in memory. At the same time the library might need to have

## **Paging**

Almost all current general purpose operating systems use a mechanism called paging. Some special operating systems (in particular some embedded devices) might not use virtual memory but most often they do not have oven an operating system at all.

## **Paging cont.**

Paging uses an intermediate layer between a running process and physical memory. A process uses *logical addresses* which live in *pages*. Pages are loaded into physical memory *frames* as needed. Pages under Linux have 4kB of space.

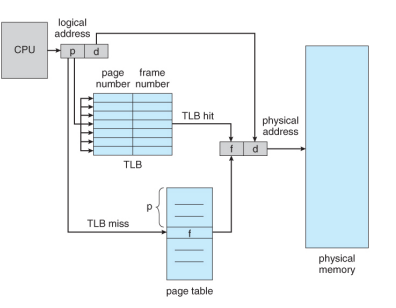

Figure 1: Translating logical to physical addresses

## **Allocating memory**

A process can ask the OS for more memory – this process is called *allocation*. Kernel allocates a memory area for a process by assigning a new contiguous area aligned on pages boundaries or returns an error. In most cases the precise address is not relevant for the process, only the amount obtained.

## **MMU**

The translation between logical and physical addresses has to be very fast. For this reason all modern CPUs have a special hardware device called *memory management unit* and *translation lookaside buffer*. Both of them ensure that very little time is needed for the translation.

### **Swap**

Unused pages can be written to disk to save precious memory space. Under Windows the pages end up in a so-called swap file (growing as needed). Under Linux one can usually has a dedicated swap partition or a file of fixed size.

### **Page fault**

If the processor determines that an address requested by a process belongs to a page that is currently not loaded into memory, we have a *page fault*. The process is paused and the operating system is asked to load the page. A free frame is either found or, if memory is full, another frame (usually belonging to another process) is *swapped* to disk. The requested page is put in the empty frame.

Each process has its own *page table* which contains the mapping of pages to frames for this particular process. Corresponding page table is loaded when a process is being run.

### **Eviction**

When there is little free memory left the system has to decide which pages (of the running or maybe paused processes) can be swapped to disk. It should take a page that will not be needed for some time. Usually the *least recently used* (LRU) is being chosen.

### **Thrashing**

If pages are moved often between swap and main memory we speak of *thrashing*. This degrades performance and responsiveness considerably and is a sign that the system needs more physical memory.

### **Security**

Process address space is strictly checked by the operating system. Pages can be marked read-only or non-executable. If a process tries to access an address that is outside the range of pages it was given, or writes to a read-only page, or tries to execute a page that was not marked as executable, a *segmentation fault* is generated. By default the process is killed.

## **Reusing the same frame**

Multiple processes may use the same memory area. This is used when a program requires *shared libraries* (DLLs in Windows). Only one copy of a library needs to be loaded into memory and it will be mapped into address spaces of multiple processes that need it. Each such process would have private pages for private variables used by the library and would share the code.

### **Copy on write**

Often a page can be reused but a process still needs to be able to write data there. This is done by marking a page as copy-on-write. When a write occurs, a copy of the original page is created and the process writes into the copy.

## **Kernel address space**

In each process the memory addresses ranging from 0xFFFF800000000000 to 0xFFFFFFFFFFFFFFFF are reserved for the kernel data and they are the same in every process. Accessing this memory is possibly only for the kernel, not for user programs.

### **User address space**

In each process addresses ranging from 0x0000000000000000 to 0x00007FFFFFFFFFFF are available for the process's data, code etc.

### **Address space of a process**

The current address space of a process (valid addresses in virtual memory) can be looked up in the file /proc/PID/maps, where PID is the process number.

### **Stack**

All running processes have a private memory space called the stack. Stack is used for temporary variables when a function is being called, e.g., all the function arguments and automatic variables in C live on the stack. If A process *overflows* its stack, i.e., by a too deep recursion, it will get the segmentation fault signal. Although stack can be very large if requsted, usually it is not that big and large amounts of data should not be put on the stack. By convention the stack is located close to the upper limit of the address space and grows downwards.

#### **Heap**

The data that does not belong to the currently executed function lives in the *heap*. The only way to access the heap is through pointers (directly or indirectly). New space on the heap is obtained in C by calling the malloc function or the new operator. Heap is the right place for large amounts of data.

# **Regular expressions revisited**

## **Sample regular expressions**

- URL
- e-mail address
- IP4 address
- any line that does not contain "foo"
- palindrome

## **Useful grep invocations**

```
$ grep -R regex #search in files recursively
$ grep -l regex #print names of matching files
$ grep -C2 regex #show surrounding lines
```
## **Sample sed invocations**

```
$ sed -r 's/ .*//'
$ sed -r 's'.{16}//$ sed -ri 's/ ([aiouwz]) / \l1~/' *.tex
```
# **Structural programming in bash**

## **Shell variables**

Variables in bash can contain any text. A variable name has to start with a letter. Names are case-sensitive. They are created with the following syntax:

 $$ a=1$ \$ A="some text"

#### **Environment variable**

A shell variable can be promoted to an environment variable that is passed to commands. This is done by the export command. Once exported the variable does not need to be reexported if its value changes.

 $$ a=1$ \$ env **|** grep ^a

```
$ export a
$ env | grep ^a
$ a=2$ env | grep ^a
```
## **The PATH variable**

This variable contains the list of directories that are searched for executables (commands). The list is separated by colons.

## **The PS1 environment variable**

This variable allows one to customize the prompt.

### **The IFS environment variable**

This variable contains the characters that separate arguments (default: space, tab, newline).

## **The LANG environment variable**

This variable is used by many programs (C library in faact) to determine locale, i.e., the language of the system.

\$ echo \$LANG \$ man man \$ LANG=en\_US.UTF-8 man man

## **Variable substitution**

The shell *substitutes* the variable value when it encounters the character \$ and the variable name. Non-existing variables are expanded to empty sequences. If we want to tell the shell where the variable name ends we can use braces.

```
$ echo $var iable
$ echo $variable
$ echo ${var}iable
```
## **Suppressing substitution**

Sometimes we need a raw \$. To suppress the variable expansion and leave the string as-is, use the single quotes:

```
$ echo $variable
$ echo '$variable'
```
Double quotes do not suppress expansion but skip cutting arguments at spaces.

## **Command substitution**

A very important and useful construction does something similar with commands. When the shell encounters text in backticks or in \$( and ) it runs it as command and replaces the text with the command's output.

```
$ echo $(seq -w 1 100)
```
## **Calculations**

The old way of doing calculations employs the let command. More modern (but works only in bash, not in older shells) employs double parentheses. Then one calculates almost like in C.

 $$ a=10$  $$ a=\frac{1}{2}( ( 2 \times a ) )$ \$ **((** ++a **))**

Observe that one does not use the \$ character. Every variable is understood to contain a number.

### **Brace expansion**

Sometimes we need a list of elements of strictly prescribed list. Brace expansion can be helpful:

 $$echo {1,3,5,7}$ \$ echo Ep{01,07,13,87}.mkv \$ echo {1..9}{0..9}{0..9}

# **Conditional expressions**

### **Status code**

Every command when run leaves a small integer that can be checked – this is the so-called *status-code*. In C this is the value returned from the main function. By convention when this value is 0 it means that the command completed successfully. Non-zero values mean some kind of error.

The status code is used instead of boolean values in conditional expressions.

### **Test command ([)**

Often a boolean test is needed (check if file exists, compare numbers). The old way of testing these conditions is by the test program. This program can also be run as [. Details can be found by reading man test.

```
$ test -e file.txt
$ [ -e file.txt ]
$ [ 11 < 2 ]$ [ 11 -lt 2 ]
```
## **Bash conditionals ([[)**

The new way of testing conditionals is by the  $[[1]]$  builtin. It works similarly to  $[$  but has sane meaning for < and > and is generally considered better.

### **Conditional instruction**

The if construction looks like this

```
if command
then
  commands to run when true
else
  commands to run when false
fi
```
Note the fi. True and false are chosen based on the status code of the command.

### **case**

There is also an equivalent of the switch instruction:

```
case expression in
    pattern1 )
        statements ;;
    pattern2 )
       statements ;;
    ...
esac
```
# **Loops**

## **The for loop**

The for loop iterates over a list of values, with each iteration the given variable's value is set to consecutive values from the list. We can have many commands inside the loop

\$ **for** i in 1 2 3 > **do** > echo \$i > **done**

## **me\_irl**

```
$ for i in $(curl -o- -L 'https://uo.amu.edu.pl/kursy' | grep 'a
↪ href.*kursy' | sed -r "s/.*'(.*)'.*/\1/g")
> do
> echo https://uo.amu.edu.pl$i
> curl -o- https://uo.amu.edu.pl$i 2>/dev/null | grep "Kurs nie
↪ został uruchomiony."
> done
```
# **The while loop**

While loop looks works similarly to the while loop in C.

# **Examples**

## **Countdown**

```
a=10while [[ $a -ge 0 ]]
do
  echo $a
  (( --a ))
  sleep 0.2
done
```
## **Primality test**

```
read n
k=2while [[ $k -lt $n ]]
do
 if (( n % k ))
  then
    (( ++k ))
  else
    echo $n is not prime, $k is a non-trivial divisor.
   break
  fi
done
if [[ $k -eq $n ]]
then
 echo $n is prime.
fi
```